## **Как подать СОГЛАСИЕ НА ЗАЧИСЛЕНИЕ в Пермский Политех**

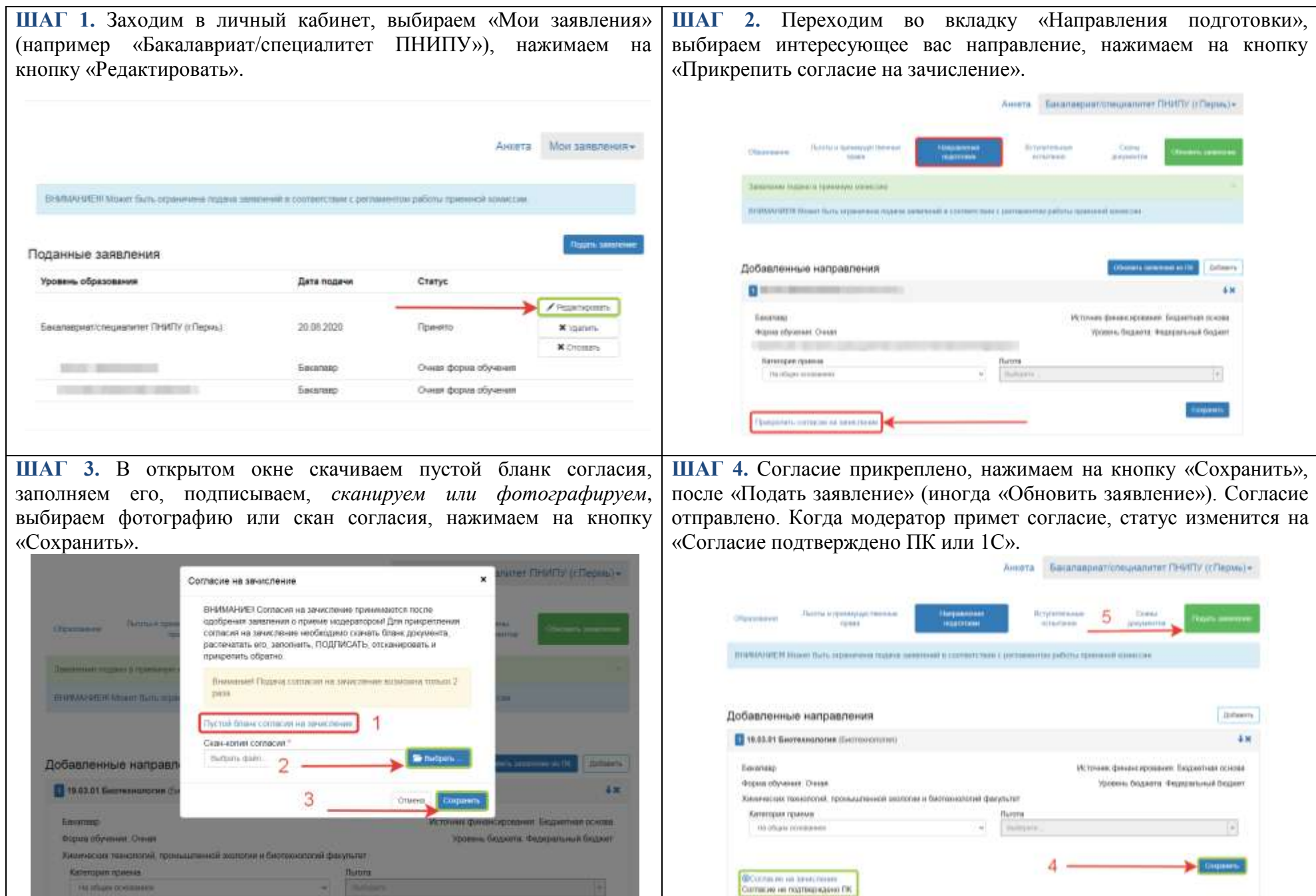